# Statistiques radio d'accès sur un point d'accès sans fil (WAP)  $\overline{\phantom{a}}$

## **Objectif**

Les statistiques radio sur les points d'accès WAP131, WAP351 et WAP371 vous permettent d'afficher les informations d'utilisation radio enregistrées. Ces informations peuvent être utiles lors du diagnostic des problèmes ou pour la surveillance de l'utilisation du WAP.

L'objectif de ce document est de vous montrer comment accéder aux statistiques radio des points d'accès WAP131, WAP351 et WAP371 et les interpréter.

## Périphériques pertinents

·WAP131

·WAP351

·WAP371

### Version du logiciel

·v1.0.0.39 (WAP131, WAP351)

·v1.1.2.3 (WAP371)

### Paramètres radio d'accès

Étape 1. Connectez-vous à l'utilitaire de configuration Web et choisissez Status and Statistics > Radio Statistics. La page Statistiques radio s'ouvre :

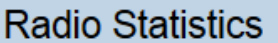

Refresh

Radio: @ Radio 1 (2.4 GHz) Radio 2 (5 GHz)

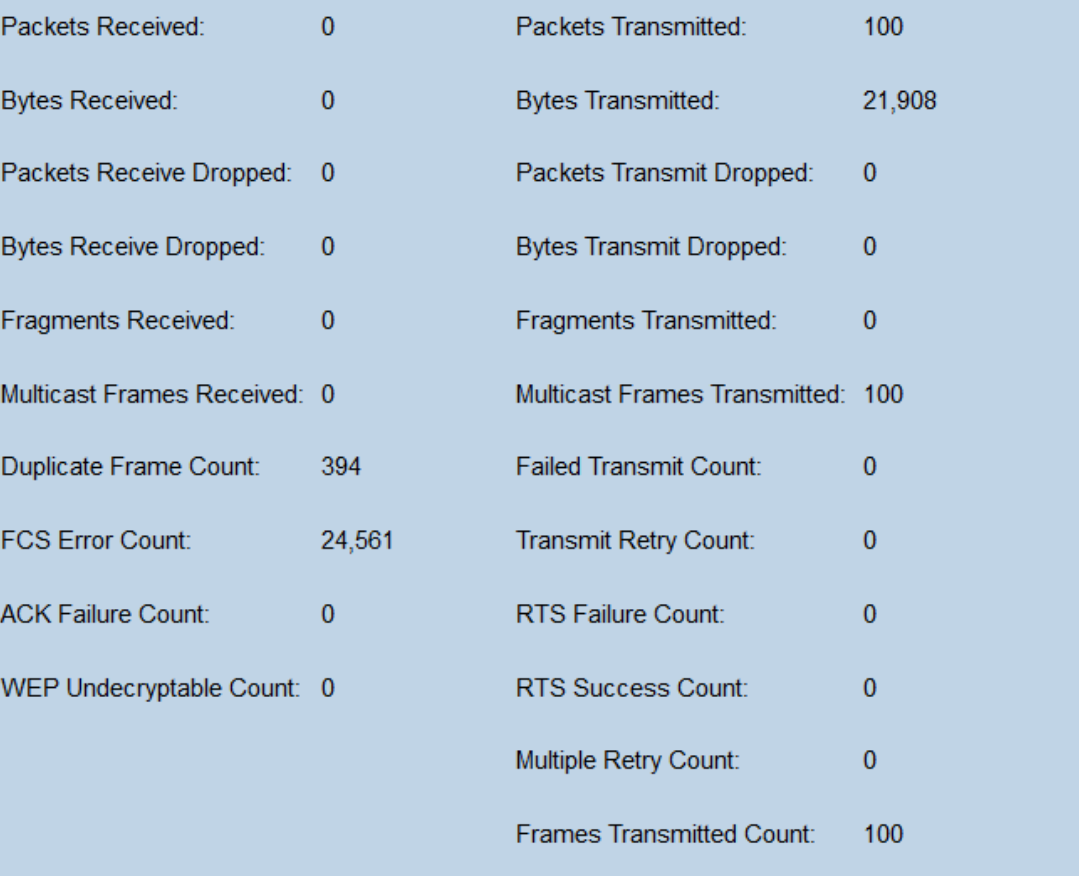

Étape 2. Sélectionnez la case d'option Radio 1 (2,4 GHz) ou Radio 2 (5 GHz) pour sélectionner les statistiques d'interface radio affichées.

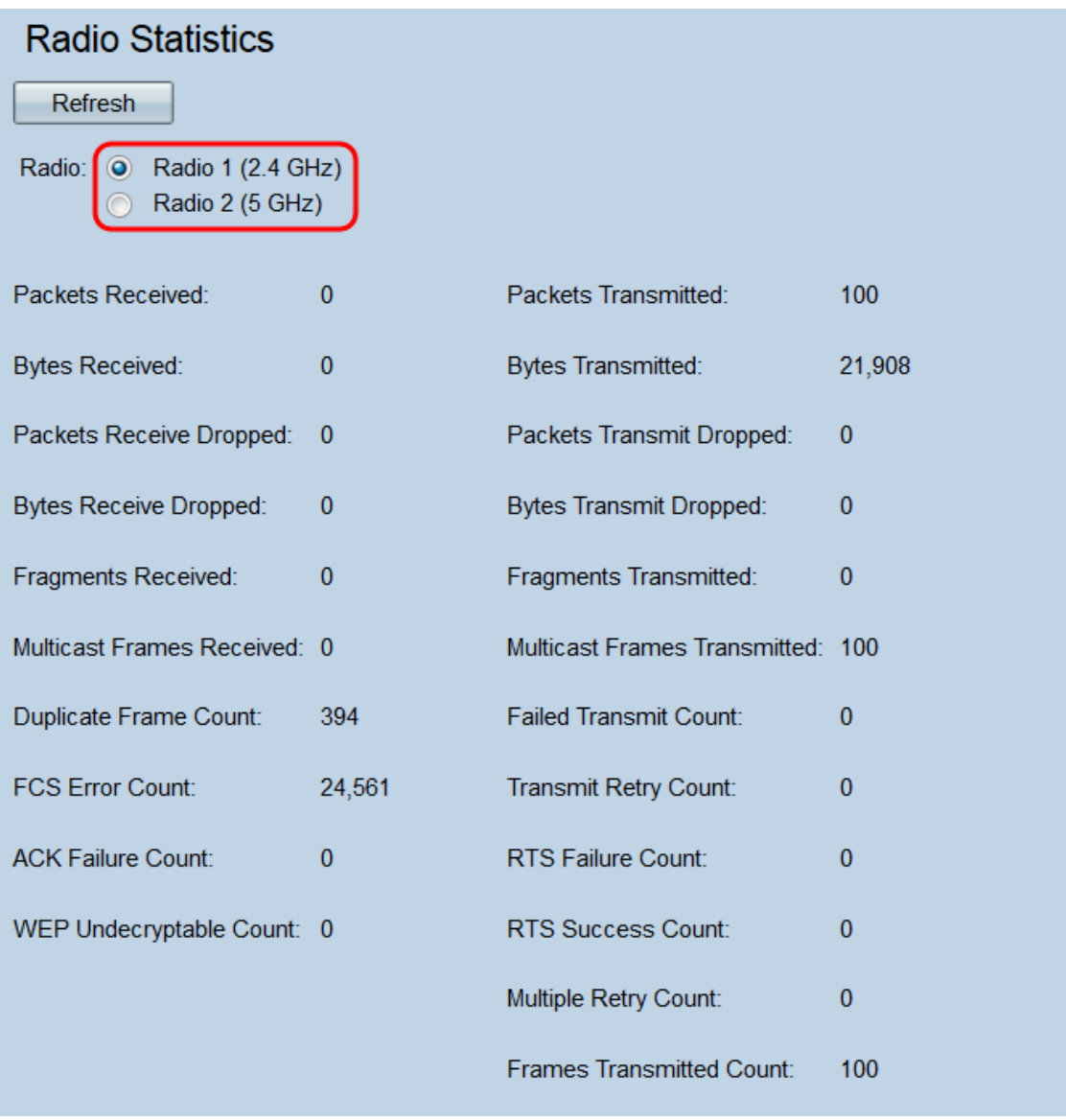

Note: Sur le WAP371, les boutons radio sont Radio 1 (5 GHz) et Radio 2 (2,4 GHz). Radio 1 correspond à 5 GHZ au lieu de 2,4 GHz, et Radio 2 à 2,4 GHz au lieu de 5 GHz.

Les informations suivantes s'affichent :

·Packets Received : nombre total de paquets reçus par l'interface radio sélectionnée.

·Packets Transmitted : nombre total de paquets transmis par l'interface radio sélectionnée.

·Bytes Received : nombre total d'octets reçus par l'interface radio sélectionnée.

·Bytes Transmitted : nombre total d'octets transmis par l'interface radio sélectionnée.

·Packets Receive Drpped : nombre de paquets reçus par l'interface radio sélectionnée qui ont été abandonnés. Les paquets peuvent être supprimés si le réseau est trop encombré ou s'ils sont endommagés.

·Packets Transmit Drpped : nombre de paquets transmis par l'interface radio sélectionnée qui ont été abandonnés.

·Octets reçus supprimés : nombre d'octets reçus par l'interface radio sélectionnée qui ont été supprimés.

·Octets transmis ignorés : nombre d'octets transmis par l'interface radio sélectionnée qui

ont été supprimés.

·Fragments reçus : nombre de trames fragmentées reçues par l'interface radio sélectionnée. Une trame fragmentée fait partie d'une trame qui a été divisée en plusieurs parties.

·Fragments transmis : nombre de trames fragmentées envoyées par l'interface radio sélectionnée.

·Multicast Frames Received : nombre de trames MSDU (MAC Service Data Unit) reçues avec le bit de multidiffusion défini dans l'adresse MAC de destination. Puisque le bit de multidiffusion est défini, ces trames ont été envoyées simultanément à plusieurs destinations. Les trames MSDU font partie de la deuxième couche du modèle OSI.

·Multicast Frames Transmitted : nombre de trames MSDU (MAC Service Data Unit) transmises avec le bit de multidiffusion défini dans l'adresse MAC de destination.

·nombre de trames en double : nombre de fois qu'une trame a été reçue et que le champ Contrôle de séquence de la trame indique qu'il s'agit d'une trame en double. Autrement dit, la trame est identique à une autre trame déjà reçue par le WAP.

·Nombre de tentatives ayant échoué : nombre de fois où une unité MSDU n'a pas été transmise correctement en raison de tentatives de transmission dépassant la limite de tentatives courtes ou longues. Le WAP tentera de renvoyer les paquets jusqu'à ce qu'ils dépassent l'une ou l'autre de ces limites ; la limite utilisée dépend de la taille de la trame par rapport au seuil RTS, qui est utilisé comme mécanisme de contrôle de congestion du réseau.

·FCS Error Count : nombre d'erreurs FCS (séquence de contrôle de trame) détectées dans une trame MSDU reçue. La séquence de contrôle de trame est utilisée pour vérifier si une trame a été endommagée.

·nombre de tentatives de transmission : nombre de fois qu'une unité MSDU est correctement transmise après une ou plusieurs tentatives.

Nombre · d'échecs ACK : nombre de trames ACK (accusé de réception) non reçues lorsque prévu. Les trames ACK sont envoyées en réponse aux paquets précédents reçus. Si un paquet a été envoyé et qu'un ACK correspondant n'est jamais arrivé, le réseau peut être congestionné.

·nombre d'échecs RTS : nombre de trames CTS (Clear to Send) non reçues en réponse à une trame RTS (Request to Send). Ces trames sont utilisées pour réduire les collisions réseau en coordonnant les transmissions de trames entre deux noeuds. Si un RTS a été envoyé et qu'un CTS correspondant n'est jamais arrivé, le réseau peut être congestionné.

·WEP Undecryptable Count : nombre de trames rejetées car elles n'ont pas pu être déchiffrées par la radio. Les trames peuvent être ignorées si elles n'ont pas été chiffrées ou chiffrées par une méthode non prise en charge par le WAP.

·nombre de succès RTS : nombre de trames CTS reçues en réponse à une trame RTS.

·nombre de tentatives multiples : nombre de fois qu'une unité MSDU est transmise après une ou plusieurs tentatives.

·Frames Transmitted Count : nombre de trames MSDU transmises avec succès.

Étape 3. Cliquez sur le bouton Actualiser pour actualiser la page et afficher les informations les plus récentes.

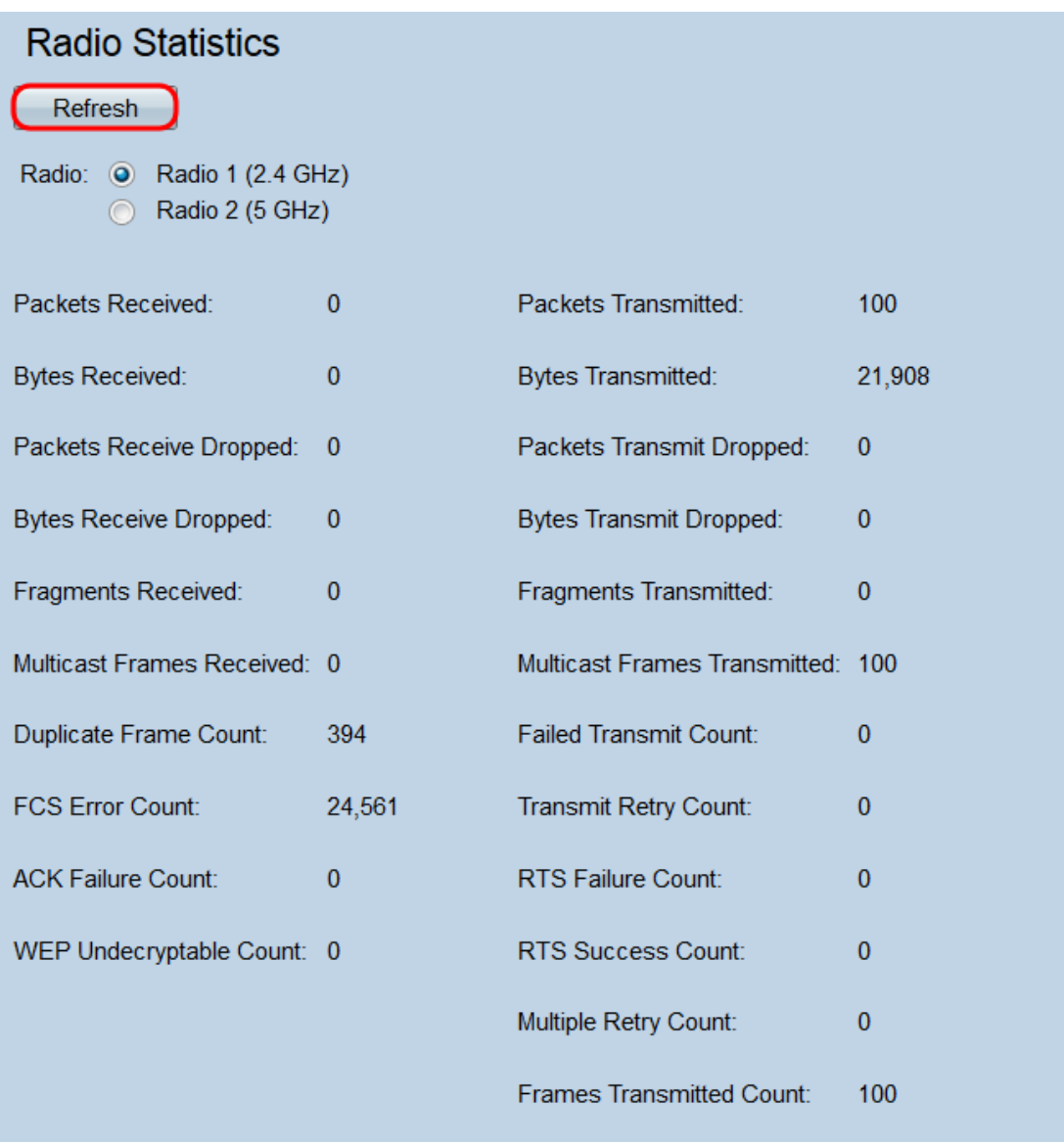